# Welcome to

#EEMUG2019

em Editorial Manager®

ProduXion Manager®

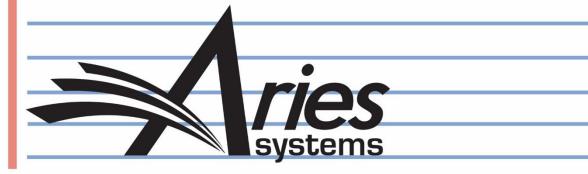

# Editorial Manager Generic APIs (EM Version 15.1)

Caroline Webber
Senior Business Systems Analyst
cwebber@ariessys.com

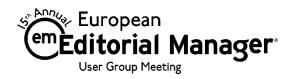

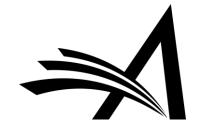

#### **API Interactions**

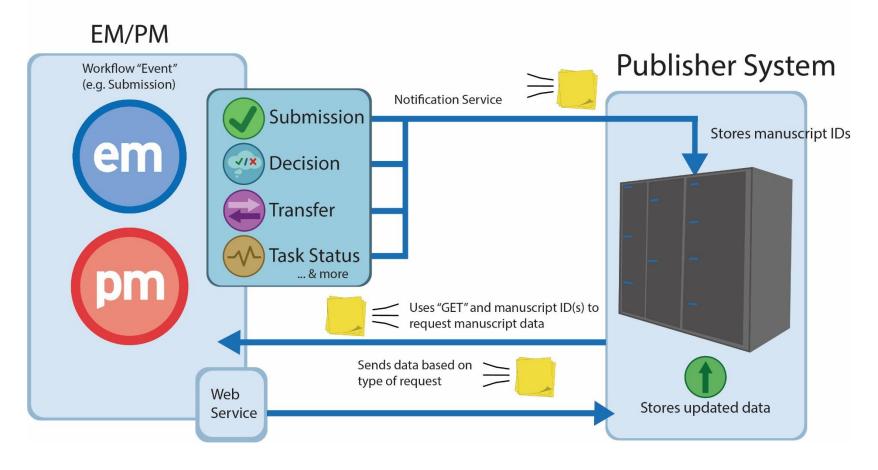

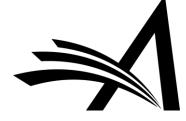

#### Two new API Types available through EM

Type I — Notification Service API

- Triggered by EM workflow events (configurable)
- Sends "notification payload" (metadata) to publisher system endpoints, in HTTPS querystring format
- Automatic retry built-in for up to 7 days

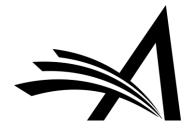

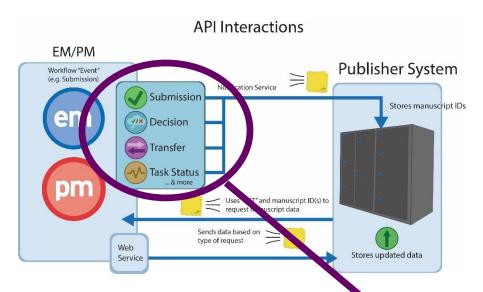

## Which "Workflow Events" trigger notification?

- Configurable based on dozens of workflow events and each decision term. For example:
  - New Submission
  - Editor Assigned
  - Required Reviews Complete
  - Revised Submission sent to Publication
  - Editor Decision Accept
  - Editor Decision Major Revision
  - Final Decision Accept
  - Submission Transferred to Publication
  - Author Agrees to Transfer Submission

#### Configure Notification Services

Use this page to select the workflow events that will trigger a notification to be sent to the endpoints that you have configured for Notification Services. The events listed below can trigger the system to send a notification to any endpoints that are set up to receive notifications. Click the "Add New Endpoint" link for an event to add an endpoint to to list of endpoints that will receive notifications at the event.

#### Decision

| Event                                    | Endpoints Notified                                                                                                    |
|------------------------------------------|----------------------------------------------------------------------------------------------------|
|                                          | Testing Endpoint (Remove)                                                                                                    |
| Accept                                   | Add New Endpoint                                                                                                    |
|                                          | Endpoint Subscribed to Revisions (Remove)                                                                                                    |
| Minor Revision                           | Add New Endpoint                                                                                                    |
|                                          | Endpoint Subscribed to Revisions (Remove)                                                                                                    |
| Major Revision                           | Add New Endpoint                                                                                                    |
| Reject                                   | Add New Endpoint                                                                                                    |
| Reject and Transfer                      | Add New Endpoint                                                                                                    |
| Reject - Inappropriate (hidden)          | Add New Endpoint                                                                                                    |
| Final Disposition - Accept on Submission | First Endpoint for Accept Notification (Remove) Second Endpoint for Accept Notification (Remove) Third Endpoint for Accept Notification(Remove) Add New Endpoint |
| Final Disposition - Accept               | First Endpoint for Accept Notification (Remove) Second Endpoint for Accept Notification (Remove) Third Endpoint for Accept Notification(Remove) Add New Endpoint |
| Final Disposition - Reject               | Add New Endpoint                                                                                                    |

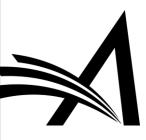

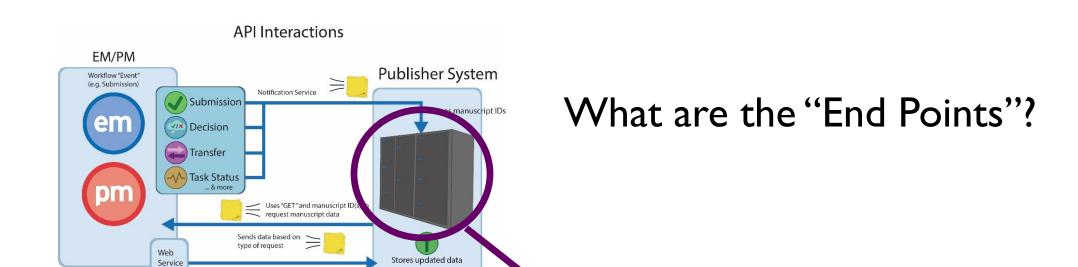

• Configurable URLs.
Configured by you/Publisher
and associated with appropriate
workflow "events"

|              |                              | used to receive the notification payload<br>gure Notification Services page to select                      |                   |                                    |  |
|--------------|------------------------------|----------------------------------------------------------------------------------------------------|-------------------|------------------------------------|--|
|              |                              | es to this endpoint will continue to be cr<br>vill not be re-sent when the on hold stat                    |                   | t be sent until the on hold status |  |
| If an endpoi | nt is hidden, no messages wi | ll be created for this endpoint until it is i                                                              | restored.         |                                    |  |
| Create New   | Create New Endpoint          |                                                                                                    |                   |                                    |  |
| Actions      | Name                         | URL                                                                                                    | Subscribed Events | On Hold                            |  |
| Edit<br>Hide | Test Endpoint                | https://qa2-test3-<br>api.editorialmanager.com/api/em/v<br>1/utility/notification?<br>username=sample_user | Accept<br>Reject  |                                    |  |
| Edit<br>Hide | Test Endpoint 2              | https://qa1-test2-<br>api.endpointtest.com/api/em/v1/util<br>ity/notification?username=test                |                   |                                    |  |
| Edit<br>Hide | Endpoint for Decisions       | https://qa.test.endpointtest.com/api<br>/em/v1/utility/notification?<br>username=sample                    | Accept<br>Reject  |                                    |  |
| Edit<br>Hide | On-hold Endpoint             | https://qa.test.endpoint.com/api/e<br>m/v1/utility/notification?<br>username=onhold                        |                   | •                                  |  |
|              |                              |                                                                                                    |                   |                                    |  |
|              |                              |                                                                                                    |                   |                                    |  |

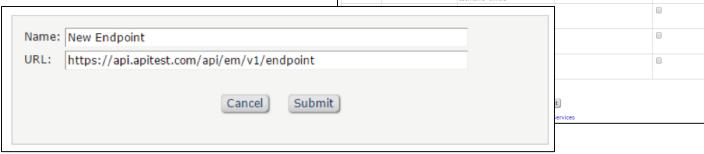

#### What gets sent? – "Notification payload" example

Publisher Endpoint

API message

https://api.apitest.com/api/em/v1/endpoint?submissionId=DEMO151-D-17-1502&decisionType=ACCEPT&submissionTitle=Demo%20Web%20Services%20Submission&siteName=DEMO151&eventDate=2015-02-10T14:46:34Z&subscriptionId=143&messageUUID=75e084a8-a2af-4c03-9b14-791be0fe661c&documentId=1659707&decisionName=Accept%20as%20is&recDecisionType=TYPE\_DECISION&documentStatusName=Accepted&subscriptionType=DECISION&subscriptionName=Editor%20Accept&documentStatus=Accepted&journalName=Demo%2015.1

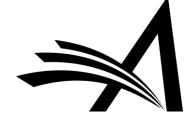

#### What gets sent? "Notification payload" example

- submissionID = Manuscript Number
- siteName = Aries Journal Code
- + Specific information about workflow event

https://test.endpoint.com?submissionId=DEMOI5I-D-I7-I502&decisionType=ACCEPT&submissionTitle=Demo%20Web%20Services%20Submission&siteName=DEMOI5I&eventDate=20I5-02-I0TI4:46:34Z&subscriptionId=I43&messageUUID=75e084a8-a2af-4c03-9bI4-79Ibe0fe66Ic&documentId=I659707&decisionName=Accept%20as%20is&recDecisionType=TYPE\_DECISION&documentStatusName=Accepted&subscriptionType=DECISION&subscriptionName=Editor%20Accept&documentStatus=Accepted&journalName=Demo%20I5.I

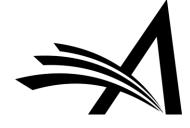

#### Two new API Types available through EM

Type 2 – Web Service API – "GET" Request

- Triggered on demand by Publisher system
- Request submission, author and reviewer structured data from EM when you need it
- Aries Journal Code and Manuscript Number (or document ID) are needed to retrieve metadata

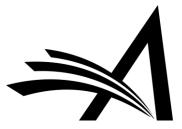

# API Interactions EM/PM Workflow "Event" (e.g. Submission) Submission Decision Transfer Uses "GET" and manuscript ID(s) to request manuscript ID(s) to request manuscript data Stores manuscript data Stores updated data

## How to send a Web Service Request to EM?

- HTTPS "GET" request
- Request includes one or more manuscript numbers/document ids and Aries journal code

| Operation              | Service Endpoint Address                                       |  |
|------------------------|----------------------------------------------------------------|--|
| getSubmissionInfoBasic | https://api.editorialmanager.com/api/em/v1/submissions/basic/  |  |
| DocumentId             | metadata/documentids                                           |  |
| getSubmissionInfoBasic | https://api.editorialmanager.com/api/em/v1/submissions/basic/  |  |
| SubmissionId           | metadata/submissionids                                         |  |
| getSubmissionFullDocu  | https://api.editorialmanager.com/api/em/v1/submissions/full/m  |  |
| mentId                 | etadata/documentids                                            |  |
| getSubmissionFullSubm  | https://api.editorialmanager.com/api/em/v1/submissions/full/m  |  |
| issionId               | etadata/submissionids                                          |  |
| getAuthorBasicByDocu   | https://api.editorialmanager.com/api/em/v1/submissions/basic/  |  |
| mentId                 | contributors/authors/documentids                               |  |
| getAuthorBasicBySubm   | https://api.editorialmanager.com/api/em/v1/submissions/basic/  |  |
| issionId               | contributors/authors/submissionids                             |  |
| getAuthorFullByDocum   | https://api.editorialmanager.com/api/em/v1/submissions/full/c  |  |
| entId                  | ontributors/authors/documentids                                |  |
| getAuthorFullBySubmis  | https://api.editorialmanager.com/api/em/v1/submissions/full/c  |  |
| sionId                 | ontributors/authors/submissionids                              |  |
| getReviewerInfoFullBy  | https://api.editorialmanager.com/api/em/v1/submissions/full/re |  |
| DocumentId             | viewer/documentids                                             |  |
| getReviewerInfoFullBy  | https://api.editorialmanager.com/api/em/v1/submissions/full/re |  |
| SubmissionId           | viewer/submissionids                                           |  |

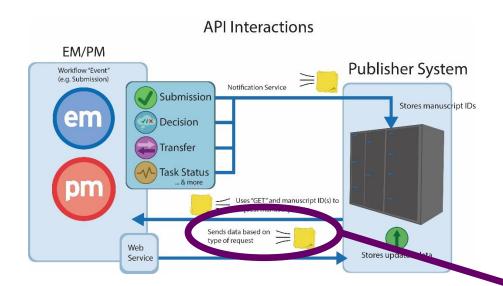

# What data are returned by EM?

- Depends on which "GET" request was sent to EM
- Data returned in XML or JSON

```
ternal id=22222&site name=demo151&locale id=1& type=xml&ids='88026'
Example XML Response to the above request:
<Response>
      profileCallId>22222/profileCallId>
      <callId>744ea98c-7d16-411c-8007-0689b60d0fd5</callId>
      <result>
      <authorFullName>Author, Amy</authorFullName>
      <authorMembershipId/>
      <authorORCIDId>2222-2222-2222</authorORCIDId>
      <authorORCIDValidation>TRUE</authorORCIDValidation>
      <authorPersonId>686739</authorPersonId>
      <authorResearcherId>A-1061-2007</authorResearcherId>
      <documentId>88026</documentId>
      <inputIndex>0</inputIndex>
      <submissionDate>2013-10-18T20:56:15X</submissionDate>
      <submissionId>DEMO151-D-17-00005</submissionId>
      <submissionTitle>The Use of Computers in Elementary
Classrooms</submissionTitle>
      <submissionType>Original Article</submissionType>
      <submissionStatus>
             <decisionName/>
             <documentStatusId>3</documentStatusId>
             <documentStatusName>With Editor</documentStatusName>
            <inDraftFlag>FALSE</inDraftFlag>
             <task>
                   <taskStatusName/>
                    <taskId/>
                    <taskName/>
                    <taskStatus/>
             </task>
      </submissionStatus>
      </result>
```

https://api2.editorialmanager.com/api/em/v1/submissions/basic/metadata/documentids?ex

### Use Case Example: Funder Notification of Accepted Manuscript

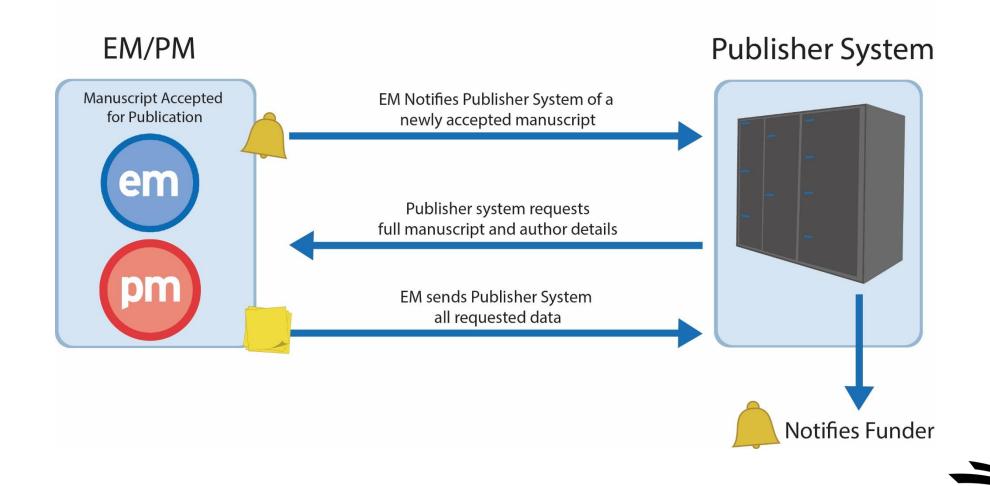

#### Other use cases include:

- Disclosure Form notification (custom questions)
- Copyright Form notification (custom questions)
- DataSalon integration
- APC system notification (also separate APC API available)
- Institutional notification (one of your authors was accepted)
- Social Media notification
- Update Client CMS system with author/manuscript details
- Updating AMS system with updated contact info, key words, etc.
- Updating client fulfillment/subscription systems
- Notification of flagged submission question received

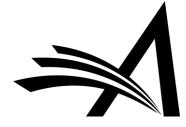

#### Reporting: Notification Services Monitoring Report

- Allows permissioned Editor to search for and view API messages
- Can be filtered to include any failed or pending messages, and cancel pending message if necessary
- Report results can be downloaded

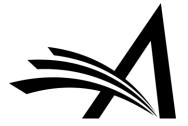

#### Notification Services Monitoring Report Criteria

| Notification Services Monitoring Report  Search Definition: Choose Saved Search   Remove Search Definition   Edit Selected Search Definition   Run Selected Search Definition |                                                                                                    |                         |  |  |  |  |                                                                                                    |                                               |                                                                                                    |  |  |  |  |  |
|----------------------------------------------------------------------------------------------------|----------------------------------------------------------------------------------------------------|-------------------------|--|--|--|--|----------------------------------------------------------------------------------------------------|-----------------------------------------------|----------------------------------------------------------------------------------------------------|--|--|--|--|--|
|                                                                                                    |                                                                                                    |                         |  |  |  |  | Use the criteria below to search for messages sent out to endpoints using EM Notification Services. If you select multiple criteria, the results returned will be limited to those messages that fulfill all of the selected criteria. |                                               |                                                                                                    |  |  |  |  |  |
|                                                                                                    |                                                                                                    |                         |  |  |  |  |                                                                                                    | keyboard, while using the mouse to select the | more values below. On a PC, multiple values may be selected by holding<br>desired items in the selection box. On a Mac, the 'Command' key is used |  |  |  |  |  |
| Endpoint:                                                                                                    | Test Endpoint Second Endpoint Society Endpoint Endpoint for Accepted Papers Endpoint for New Submissions | Select All<br>Clear All |  |  |  |  |                                                                                                    |                                               |                                                                                                    |  |  |  |  |  |
| Subscribed Event:                                                                                                    | Accept Minor Revision Major Revision Reject Reject and Transfer                                          | Select All<br>Clear All |  |  |  |  |                                                                                                    |                                               |                                                                                                    |  |  |  |  |  |
| Message Status:                                                                                                    | Cancelled Failed Pending On Hold Expired Success                                                         | Select All<br>Clear All |  |  |  |  |                                                                                                    |                                               |                                                                                                    |  |  |  |  |  |
| Message GUID:                                                                                                    |                                                                                                    | '                       |  |  |  |  |                                                                                                    |                                               |                                                                                                    |  |  |  |  |  |
| Document ID:                                                                                                    |                                                                                                    |                         |  |  |  |  |                                                                                                    |                                               |                                                                                                    |  |  |  |  |  |
| Manuscript Number:                                                                                                    |                                                                                                    |                         |  |  |  |  |                                                                                                    |                                               |                                                                                                    |  |  |  |  |  |
| Create Date:                                                                                                    | Today Last 7 days                                                                                        |                         |  |  |  |  |                                                                                                    |                                               |                                                                                                    |  |  |  |  |  |
|                                                                                                    | Month to date Last month Last 3 months Last year Year to date Equal to Before After                      | Submit                  |  |  |  |  |                                                                                                    |                                               |                                                                                                    |  |  |  |  |  |

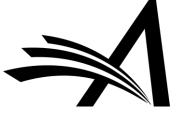

#### Notification Services Monitoring Report Results

#### **Notification Services Monitoring Report**

This report was run Jan 03 2019 10:45AM.

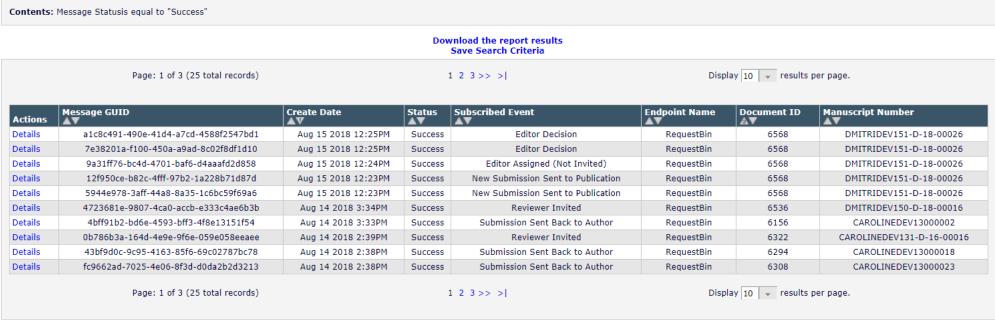

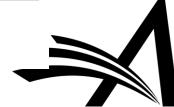

#### Notification Services Monitoring Report Details popup

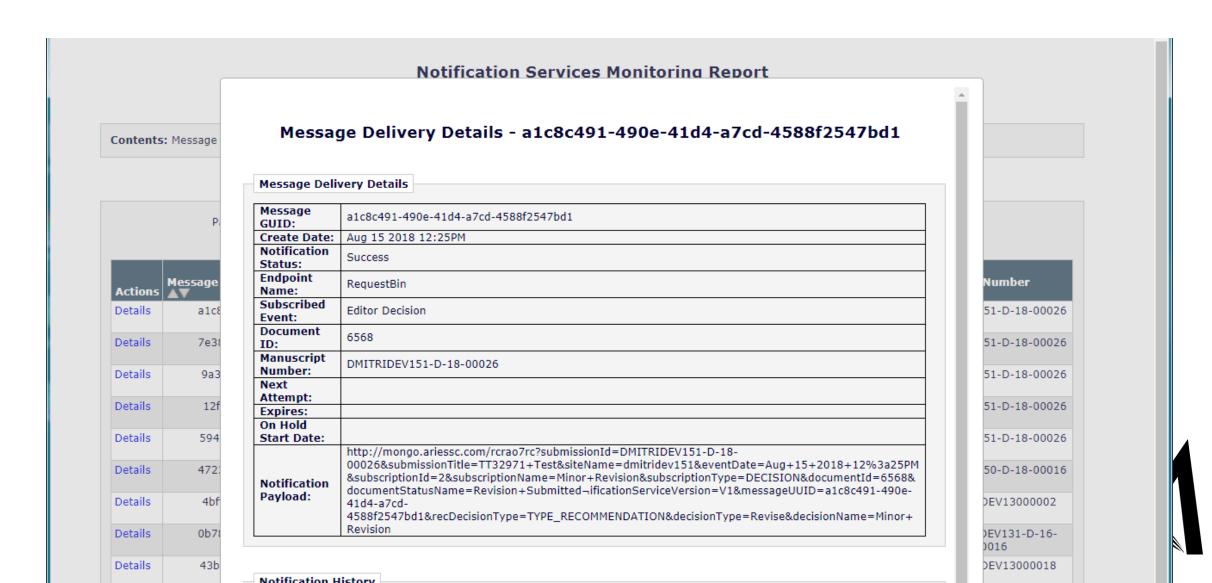

#### **Benefits**

- Notify publisher systems about one or more configurable "events" in manuscript workflow
- Configure "end points" according to your own IT needs
- Request/"GET" submission, author and reviewer structured data when you need it
- Highly configurable and available "out of the box"
- Build richer and more useful workflows for your authors, reviewers, editors and admin staff
- No additional charge

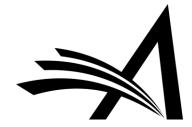

#### Submission Updates via EM Web Services API – EM Version 16.0

EM will now allow additional submission data, specifically Additional Manuscript Detail (AMD) fields, to be sent to EM with the intention of populating or overwriting data already in those EM fields.

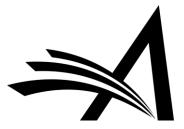

#### Additional Information and Configuration

- Activated by Aries Client Services
- Security Models built-in (https; Digest Access Authentication Method)
- AdminManager Configure Endpoints for Notification Services,
   Configure Notification Services pages
- Editor RoleManager Access Notification Services Monitoring Tool
- Documentation available

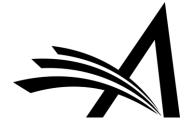

#### Future Enhancements to the API:

We are looking to our customers to define how this general API should be enhanced, and to prioritize those additions. Some general improvements:

- Make more fields and tables accessible via the API
- Be able to receive data from other systems
- Be able to write to, and replace data in the EM/PM database
- Be able to send files via the API
- Be able to receive files via the API

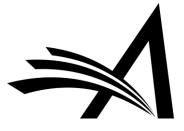

#### Early Proof API

The publishing process is contracting. Authors demand shorter time to publication, and journals want early versions of manuscripts available for author proofing, to send to preprint servers and to perform analytics.

SOLUTION: An API sends files and data to a third party system for processing. This allows publications to link a submission record in EM to an alternative version within another system. The API also allows data to be sent from the other system to update select fields in EM.

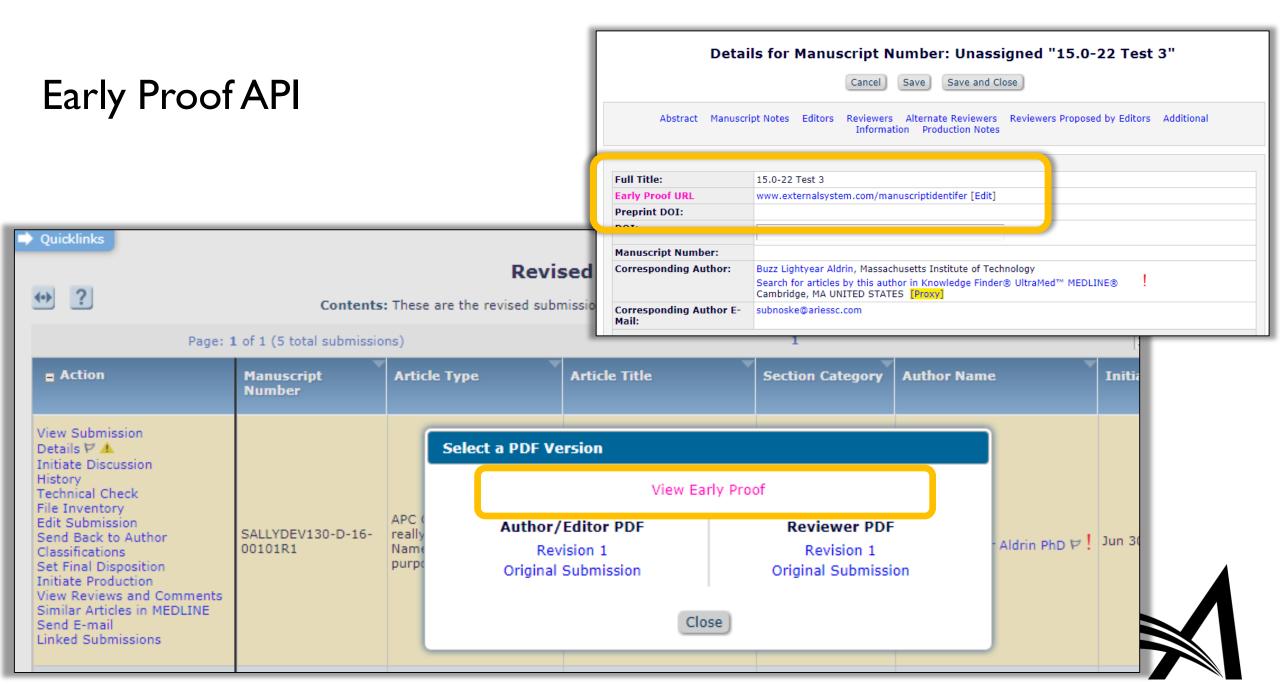

#### Early Proof API

Publications may export changes made to submission metadata in EM to the third-party editing system

This allows for two-way editing between EM and the third party, as changes made in one place will now synchronize to the other

Six metadata fields are eligible for exchange via the API: Article Title, Secondary Article Title, Abstract, Secondary Abstract, Keywords, Secondary Keywords

#### Questions?????

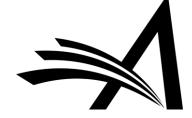